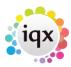

2024/06/05 08:33 1/1 faq2-01

## IQX won't let me make a contact event against a client

You MUST select a contact first. This applies even if there is only one contact against the client

## **Relates to:**

Contacts → contact form + Make Contact event button

- Click on the contact tab
- Double click on a contact
- The contact persons details will now show in the top right hand side of the client information screen
- You will now be able to create a contact event

See also

Contact events.

Back to FAQ Section list Back to Client Company

From:

https://iqxusers.co.uk/iqxhelp/ - iqx

Permanent link:

https://iqxusers.co.uk/iqxhelp/doku.php?id=faq2-01

Last update: 2018/01/18 11:15

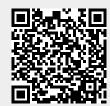